#### **Eine Anregung für gute Bastler : schöne Papier-Modelle**

Autor(en): **Baer, Thomas**

Objekttyp: **Article**

Zeitschrift: **Orion : Zeitschrift der Schweizerischen Astronomischen Gesellschaft**

Band (Jahr): **71 (2013)**

Heft 377

PDF erstellt am: **29.05.2024**

Persistenter Link: <https://doi.org/10.5169/seals-897645>

#### **Nutzungsbedingungen**

Die ETH-Bibliothek ist Anbieterin der digitalisierten Zeitschriften. Sie besitzt keine Urheberrechte an den Inhalten der Zeitschriften. Die Rechte liegen in der Regel bei den Herausgebern. Die auf der Plattform e-periodica veröffentlichten Dokumente stehen für nicht-kommerzielle Zwecke in Lehre und Forschung sowie für die private Nutzung frei zur Verfügung. Einzelne Dateien oder Ausdrucke aus diesem Angebot können zusammen mit diesen Nutzungsbedingungen und den korrekten Herkunftsbezeichnungen weitergegeben werden.

Das Veröffentlichen von Bildern in Print- und Online-Publikationen ist nur mit vorheriger Genehmigung der Rechteinhaber erlaubt. Die systematische Speicherung von Teilen des elektronischen Angebots auf anderen Servern bedarf ebenfalls des schriftlichen Einverständnisses der Rechteinhaber.

#### **Haftungsausschluss**

Alle Angaben erfolgen ohne Gewähr für Vollständigkeit oder Richtigkeit. Es wird keine Haftung übernommen für Schäden durch die Verwendung von Informationen aus diesem Online-Angebot oder durch das Fehlen von Informationen. Dies gilt auch für Inhalte Dritter, die über dieses Angebot zugänglich sind.

Ein Dienst der ETH-Bibliothek ETH Zürich, Rämistrasse 101, 8092 Zürich, Schweiz, www.library.ethz.ch

#### **http://www.e-periodica.ch**

#### SAG-Jugend

viert, und ich hoffe, dass dies für mer so bleibt!

Vor lauter Astronomie, habe ich ganz vergessen, mich vorzustellen. Ich heisse Alessandro, bin <sup>11</sup> Jahre alt und gehe in die 5. Klasse der marschule Glattfelden (Kanton Zürich). Dort besuche ich neben der Schule jeden Freitag die Begabtenförderung und habe schon fünf Projekte abgelegt. Zurzeit bin ich an einer Arbeit im Bereich Astronomie. Auch in meiner Freizeit beschäftige ich mich viel mit den Sternen. Ganz besonders interessiere ich mich für die Raumfahrt. Mein Traumberuf ist es, Astronaut zu werden.

#### Meine schönsten Erlebnisse

Eine Ehre war es, den bekannten Schweizer Astronauten CLAUDE NIcollier am 23. April 2012 in der Sternwarte Bülach zu sehen, seinen Erlebnissen zuzuhören und eine togrammkarte zu bekommen.

Beim Kometen Pan-STARRS durfte ich mithelfen und den Besucherinund Besuchern Sachen erklären und die Teleskope bedienen. Am vierten Kometenabend kamen nige Gymnasiasten der Kantonsschule Zürcher Unterland KZU zu uns. Sie hatten astronomische aufgaben und ich durfte ihnen dabei helfen, diese zu lösen! Die nomielektion» dauerte ganze drei Stunden und ich konnte den Schüleund Schülern vieles am Starry Night-Programm zeigen, klären und ihnen ihre Fragen zu beantworten helfen. Das hat mir so viel Freude bereitet, dass ich gessen hatte, etwas zu trinken. Mein Mund war ganz trocken vom Reden und Erklären.

Ein anderes Erlebnis war die finsternis am 25. April 2013. Dort durfte ich den Coudé-Refraktor bedienen. Diesen Abend werde ich nie vergessen.

Nun hoffe ich mit meinen Erlebnissen und noch kleinen Erfahrungen, euch dazu motiviert zu haben, auch Jungmitglied in einem astronomischen Verein in eurer Gegend zu werden, denn mir bringen diese fahrungen persönlich viel und ich bin sicher, dass es für einen wissenschaftlich interessierten Jugendlichen kaum eine bessere Möglichkeit gibt, sich weiterzubilden.

■ Alessandro Pierro Ryffelweg 26 CH-8192 Glattfelden

#### Eine Anregung für gute Bastler

### Schöne Papier-Modelle

**Non Thomas Baer** 

Auf der NASA-Website findet man im Unterlink «for Kids» diverse Bastelbogen von Satelliten und Weltraumteleskopen. Sie sind alle als PDF-Files kostenlos herunterzuladen und lassen sich, auf festes Papier kopiert, zu dekorativen Modellen zusammenbauen.

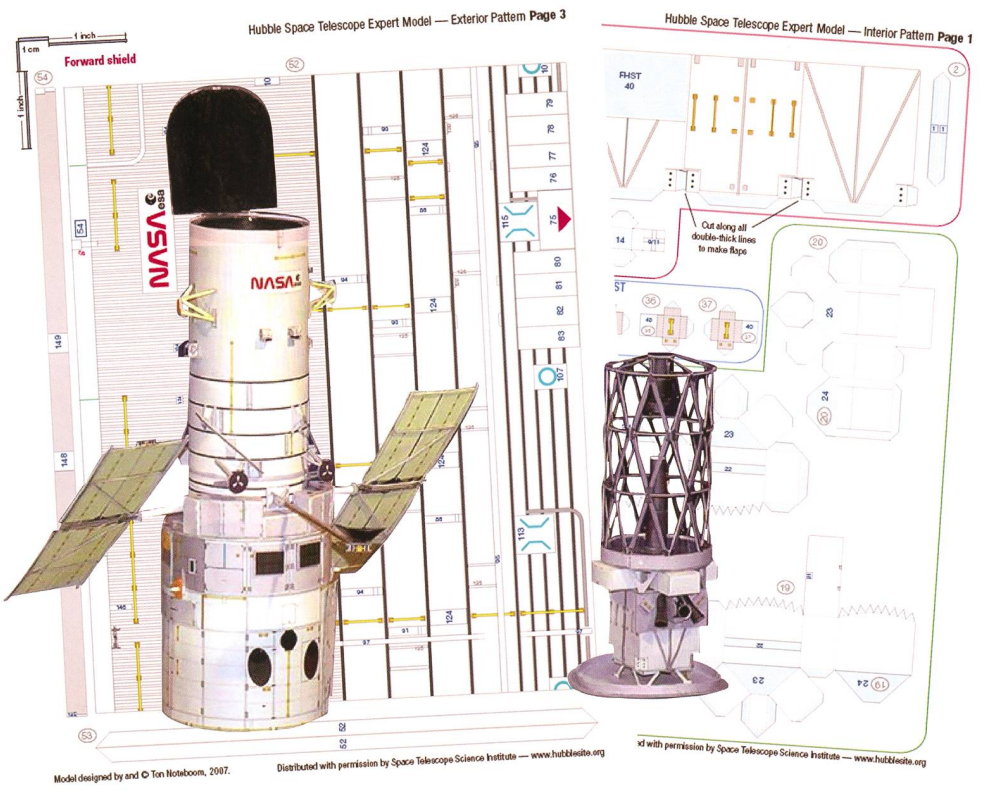

Abbildung 1: Selbst für handwerkliche Könner stellt das Weltraumteleskop Hubble mit seiner filigranen Spiegelmontierung (rechts) eine echte Herausforderung dar. (Foto: zvg)

 $\circ$ 

Unter http://science.nasa.gov/kids/ the-universe/universe-spacecraftpaper-models/ findet man ein gutes Dutzend Papier-Bastelbogen von aktuellen und geplanten teleskopen wie Kepler, Spitzer, James Webb und Hubble, sowie von Satelliten und Sonden (Fermi, Gravity Probe B, Rossi X-ray Timing Explorer (RXTE)). Es hat für jeden Schwierigkeitsgrad etwas dabei, vom einfachen Kepler-Teleskop, stehend aus 12 A4-Seiten, bis

hin zum Hub ble-Weltraumteleskop auf 30 Seiten mit rund 300 Einzelteilen (siehe Abbildung 1)! Für weniger versierte Bastler gibt es das Weltraumteleskop HST auch in ner weniger anspruchsvollen Version. Es empfiehlt sich, die PDF-Files

auf festes (250 bis 300 grämmiges) Papier farbig zu kopieren. Am schönwirken Laserprints. Tintenstrahlausdrucke neigen beim anschliessenden Zusammenmit Papierleim gerne zum Verschmieren. Ich lasse die drucke in einem professionellen Copycenter anfertigen. Dort kann man auch gleich die Papierstärke selber

angular flaps are Piece 46  $50$  is the mirror

" The L For the back of piece 48 to the  $\frac{1}{\pi}$  interior

iny surface. Trim off any<br>center (fig. 32). TIP: If u<br>the shinjer s2.1. TIP: If u areful  $side$ 33. Glue your n

34. Test-fit all of your area. The on top of p.  $49($ fig. 33 pieces first before gluing then  $S_{\text{side}}$  the WF/PC-FGS module<br>Slide the WF/PC-FGS module<br>cylinder, so that the glued-on

<sup>4, so</sup> that the glu  $\frac{m_1m_2}{m_2m_3m_4}$  instruments (fig. 35).  $A_{\text{gain}, 3}$  little in between  $\begin{array}{ll} \hbox{the hanging downby and the triangles} \\ \hbox{Again, a little glue will hold it in place.} \\ \hbox{side the science you'll hold it in place.} \\ \hbox{File the science instance, and the triangle is a single one.} \end{array}$ 

needed add a little of *now should lock INSIDE* the *viangles*<br>*little glue to*. They should load the corners of

auswählen, und die Farbechtheit der Basteibogen ist garantiert.

#### Bastelanleitung in Englisch

Zu jedem Modell gibt es, zwar in Englisch, durch die Skizzen aber leicht verständlich, hervorragende Bastelanleitungen, in denen die zelnen Arbeitsschritte erklärt werden.

Selbstverständlich gehören auch die richtigen Werkzeuge, wie Schere, Cutter, Metallmassstab und ein Karton als solide Schneidunterlage dazu. Bei den anspruchsvolle-Modellen lohnt es sich, nicht alle Teile auf einmal auszuschneidamit man den Überblick behält. Ich habe das Hubble-Teleskop Stück für Stück zusammengeund die benötigten und nummerierten Teile stets vorweg schnitten. Je nach Komplexität der Form reicht eine Schere. Bei filigranen Strukturen, etwa den Verstreder Spiegelzelle, leistet ein Cutter die besseren Dienste. Hier gilt es einfach, auf die Finger passen! Wenn Stücke gefaltet wermüssen, kann die Faltnaht mit dem Cutter (ohne zu grossen Druck!) schwach eingeritzt werden. So wird vennieden, dass das Papier beim Umbiegen knittert. Eine wei-

Studio Bronze

tere Herausforderung stellen gewölbte Teile wie die Aussenhülle des

HST dar. Hierzu verwendet man am besten geeignete Rundhölzer mit unterschiedlichen Durchmessern (Wallholz, Besenstil), um weldas Papier vorsichtig gebogen und in die gewünschte Form bracht wird. Beginne ununbedingt mit dem grössten Rundholz, dann mit nem mittleren und erst zuletzt mit den kleineren, bis die Wölbung des Tubus stimmt. tung! Auch hier besteht bei unsorgfäl-Arbeitsweise die Gefahr des Zerknitterns des Papiers! Arbeite also konzentriert, während dessen

andere, bereits zusammengeklebte

#### Draht, Alufolie und Farbe

Teile austrocknen.

Für die Spiegel der Weltraumteleskope schneidet man im richtigen Durchmesser ein Stück Alufolie aus, die dann auf die «Spiegelfläche» geklebt wird. Das Modell gewinnt dadurch an Echtheit. Für Satellitenantennen oder die Ausleger von Solarpanels können Holzspiesse verwendet werden. Vorteile: Papierleim klebt auch auf Holz, und damit die Solarantennen besser aufliegen, können die Stäbchen mit dem Cutter durch Abschaben etwas abgeflacht werden! Vor dem Aufkleben der Sonnensegel würde ich die Holzspiesse mit Acrylfarbe - am besten ein Metall-Farbton anstreichen und gut trocknen lassen. Wird indessen für feine Antennen ein Stück Draht zurechtgesollte dieses eher mit einem versalkleber am Mobefestigt werden. An einem dünnen Silchfaden an der merdecke aufgehängt,

wirkt dein «Space-Modell» fast wie echt!

#### **Thomas Baer**

Bankstrasse 22 CH-8424 Embrach

#### Link

hubblesite.org/the\_telescope/hand-held\_hubble/ paper-expert.php

# Canon EOS 60Da

Die Canon EOS 60Da ist für die Astrofotografie entwickelt worden, eignet sich aber auch für die konventionelle Fotografie. Der Tiefpassfilter ist für das Infrarot und H-a Licht (656 nm) optimiert.

#### Gehäuse CHF 1250.-

Canon 60D Canon 60Da

Bringen Sie uns Ihre alte Kamera vorbei, wir unterbreiten Ihnen ein Eintausch Angebot.

## Vorschau OpenDays vom 24.-26. Oktober <sup>2013</sup>

## Stefan Seir Buchautor und bekannter Astrofotograf Vortrag und Workshop<br>25. & 26. Oktober 2013<br>Herr Stefan Seip führt zum ersten Mal in der Schweiz<br>einen seiner Workshops durch. Zusätzlich laden wir Sie 25. & 26. Oktober 2013

Herr Stefan Seip führt zum ersten Mal in der Schweiz<br>einen seiner Workshops durch. Zusätzlich laden wir Sig<br>zu einem Vortrag, über den letzjährigen Venustransit

mit Stefan Seip ein.<br>Vortrag Freitag 25. Oktober 20:00, Kosten: Gratis<br>"Trilogie am Himmelszelt -Drei Finsternisse in drei Wochen"

"Trilogie am Himmelszen"<br>Workshop Samstag 26. Oktober 13:00, Kosten: CHF 40.–<br>Workshop Samstag 26. Oktober 13:00, Kosten: CHF 40.– workshop oarnstag zo. Oktober 15.00, Kosten, Orlf 40.-<br>"DSLR Tuning" Welche Grundeinstellungen sind für Himmel-<br>und Astrofotografen sinnvoll?

1031 310 90 80

www.foto-zumstein.ch | Casinopiatz

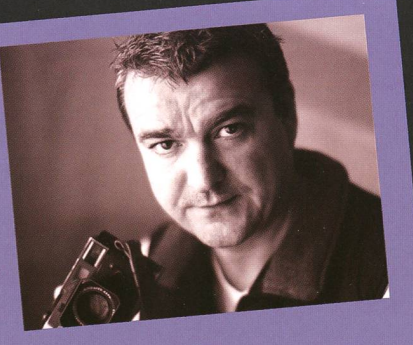

**Canon** 

/ - yl60"»

 $EF-S$  18-13

W LENS

Mehr Infos und Anmeldung www.foto-zumstein.ch Kurse/Astro

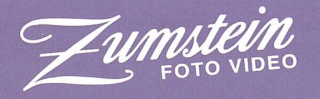

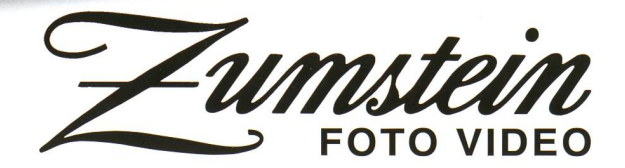

www.foto-zumstein.ch | Casinoplatz 8 | Bern | 031 310 90 80 FOTO VIDEO